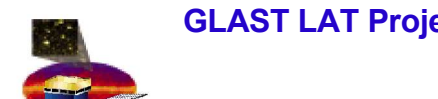

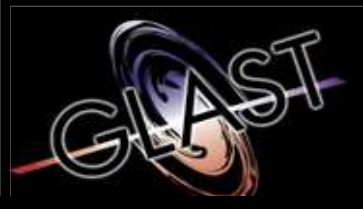

#### **Gamma-ray Large Area Space Telescope**

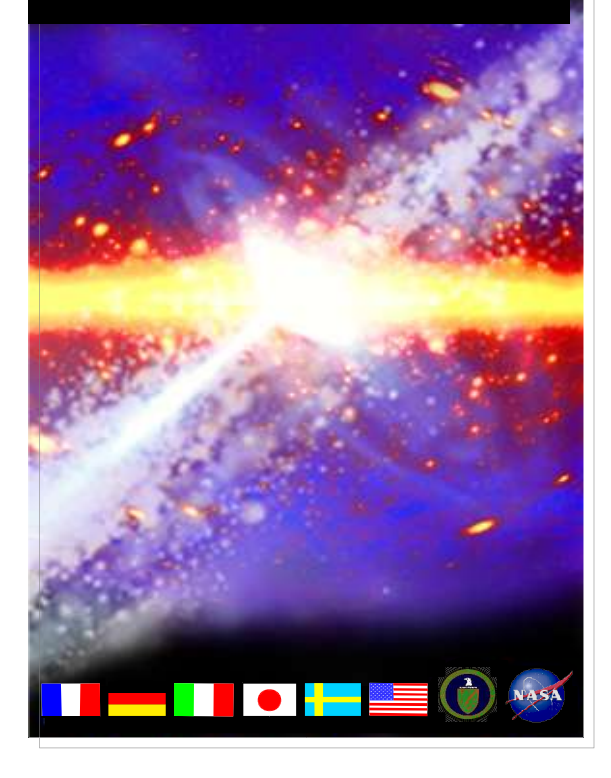

## **GLAST Large Area Telescope**

#### **LAT Deadtime**

**Warren Focke SLAC I&T Science Verification Analysis and Calibration Engineering Physicist focke@slac.stanford.edu 650-926-4713**

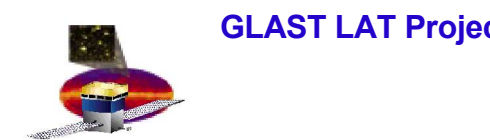

#### **Outline**

- **What are we measuring and why?**
- **How?**
- **Full LAT deadtime measurements**
- **Interesting stuff**
- **Wrapup**

# **It's Not Measured in %**

- **What?**
	- **Want to measure how long detector is unresponsive after an event**
- **Isn't the livetime counter good enough?**
	- **It's fine if you want to make an energy spectrum or image. But timing properties are affected by deadtime that is correlated with the signal.**

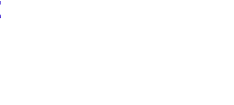

- **Two ways to measure deadtime:**
	- **realtime – livetime**
	- **minimum event separation**
		- **delta EvtTicks**
		- **GemDeltaEventTime**
- **Most of this will not be possible offline in flight**
	- **onboard filter will discard many events**
		- **true previous/next events will usually not be available**
		- **so we won't get deadtime per event unless it's done onboard**

**How?**

### **Variables Used**

- **All measured in LAT ticks (50 ns)**
- **All in SVAC tuple**
- **GemDeltaEventTime (GDET)**
	- **direct from GEM**
	- **time since last event**
		- **only if triggered & read out**
	- **saturates**
	- **16 bits = 3.3ms**
- **GemLiveTime (LIVE)**
	- **direct from GEM**
	- **only increments when LAT not busy**
	- **running counter (rolls over)**
	- **25 bits = 1.7s**

## **More Variables**

- **EvtTicks**
	- **Calculated offline**
		- **from GemOnePpsSeconds, GemOnePpsTime and GemTriggerTime**
		- **use EvtSecond, EvtNanoSecond to catch rollovers**
	- **Elapsed ticks since arbitrary point (<128s) before run start**
	- **Will need a new algorithm when we get GPS**
		- **1pps signals are currently generated from GEM clock and are always exactly 20,000,000 ticks apart**
		- **This will not be true with GPS, as the GEM clock isn't that good**
			- **But it doesn't have to be**
		- **Absolute times will involve interpolating from 1pps signals to determine actual clock rate**

# **Calculating Deadtime**

- **LIVE is running livetime counter from GEM** – **GemLiveTime in SVAC tuple**
- **DLT<sup>i</sup> = LIVE<sup>i</sup> – LIVEi-1**
	- **+ 2\*\*25 if < 0**
- **DET i = EvtTicks i - EvtTicks i-1**
- **DeadTime i = DET i – DLT i**
- **Make histogram**
- •
- **Can't do this in flight**

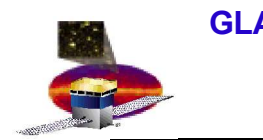

# **Other Methods**

- **Deadtime can also be estimated by looking at time intervals between successive events**
	- **Smallest value observed is upper limit**
		- **deadtime is actually 1-(smallest value)**
- **GemDeltaEventTime measures this directly**
- **Difference in EvtTicks for successive events gives another measure**
- •
- **Both of these measurements agree with deadtime as calculated on previous slide for end2end full LAT runs**

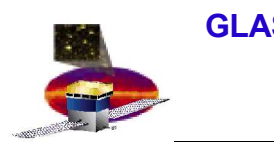

# **Full LAT B/2 Deadtime**

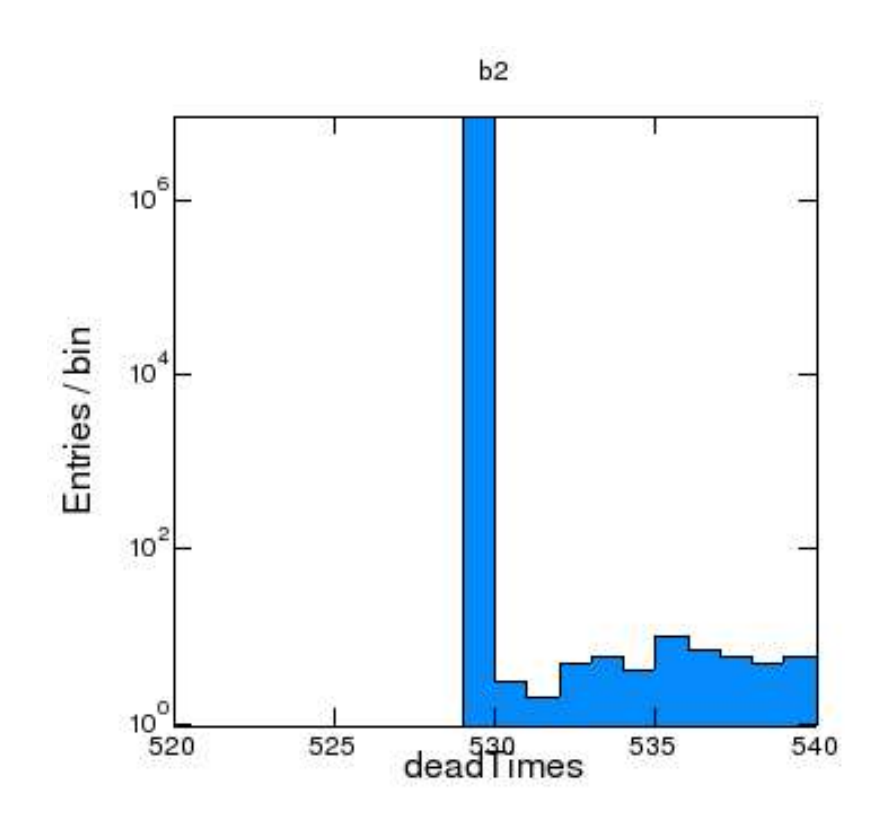

- **Minimum = 529 ticks (26.45**µ**s)**
	- **This is the predicted value**
- **10.8M measured times**
- **238 of them != 529**
- **Max = 5697 ticks (285**µ**s)**

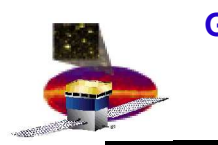

# **B/2 Extended Deadtime**

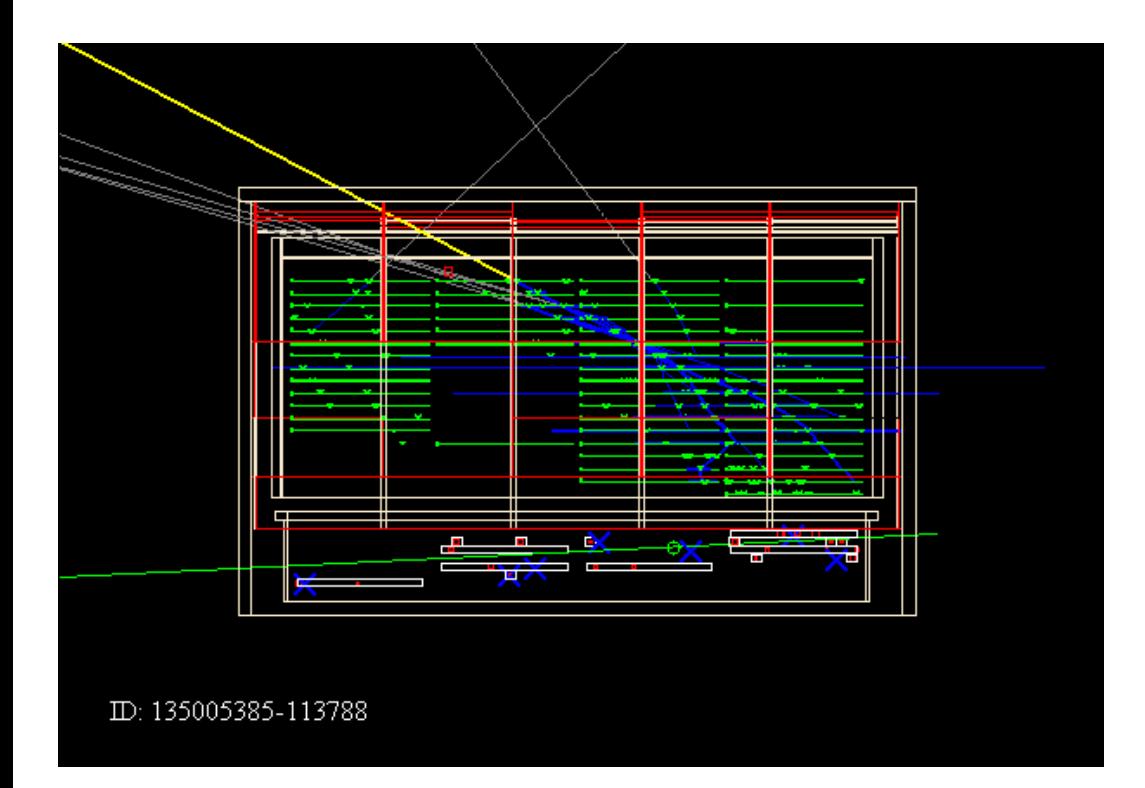

- **238/10.8M not minimum**
- **Due to**
	- **Large events**
	- **Backpressure from previous large events**
- **Max = 5697 ticks (285**µ**s)**
	- **previous event was not reconstructed**
- **Pictured event had 550 ticks**

#### **W. B. Focke 10**

# **Full LAT Deadtime**

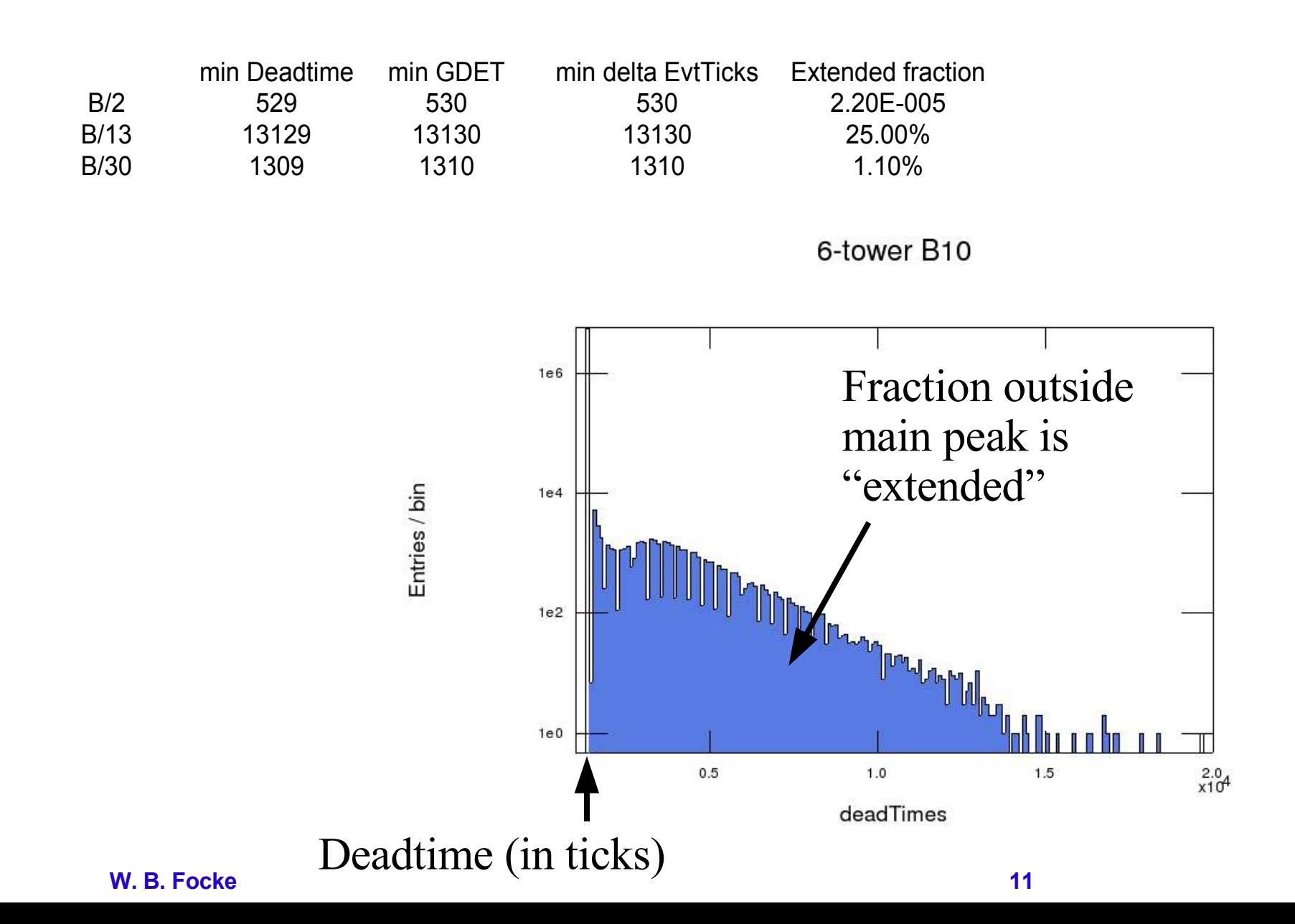

## **Deadtime Evolution**

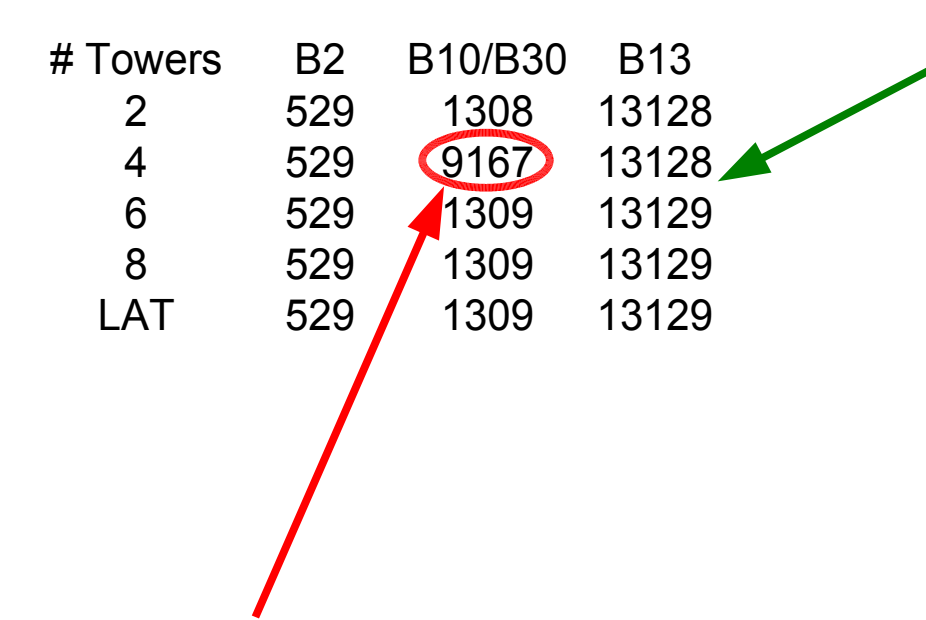

Change from 1308/13128 to 1309/13129 is due to different CAL TACK delays in new towers. Maximum was 45 ticks for 2 and 4 towers, 46 ticks from 6 towers on.

Bad LAC threshholds caused about half the logs to be read out for every event

Deadtime remained @ 529 even for 20kHz external trigger (2 tower run)

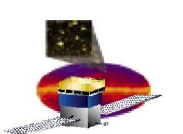

#### **GLAST LAT Project Instrument Analysis Workshop 6, Feb 27-28, 2006 Quantized Deadtime in B10/B30**

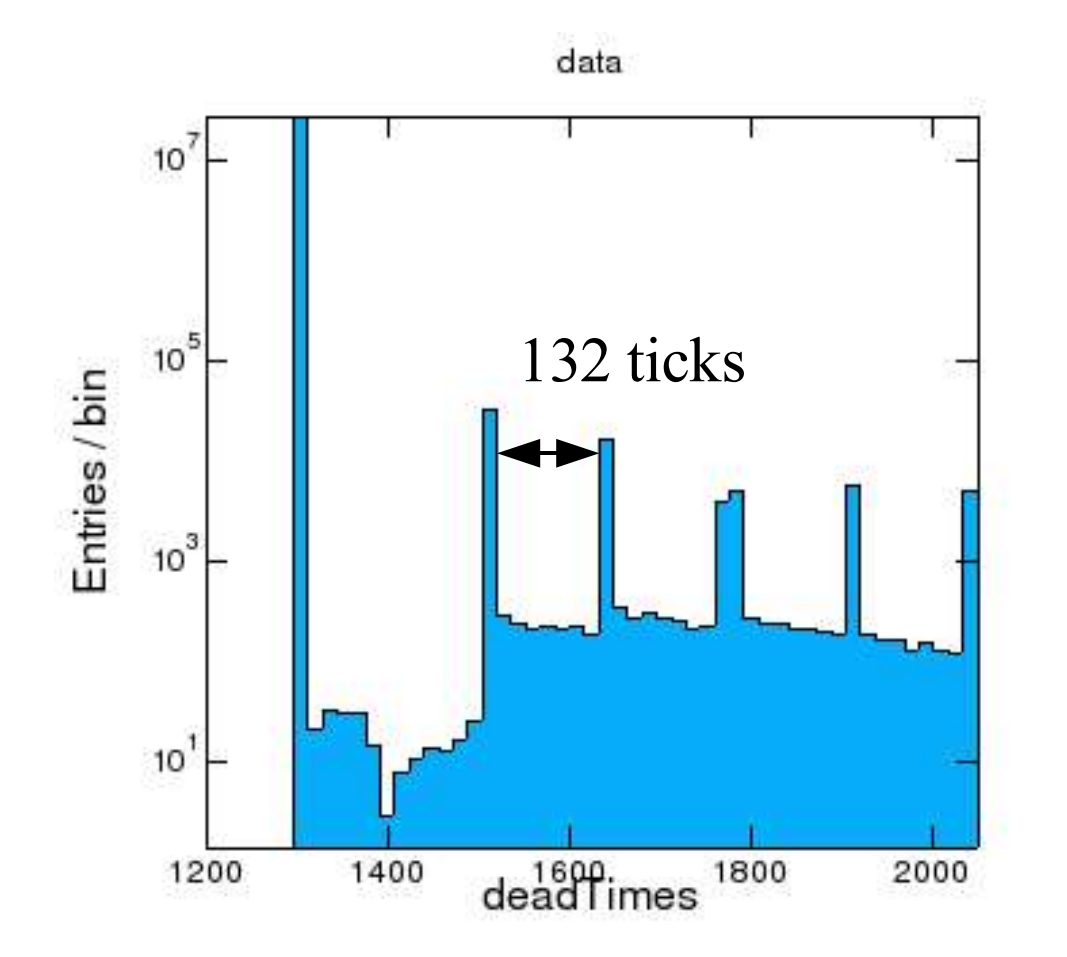

•Secondary peaks are separated by 132 ticks • this is the time required to read out 4 CAL logs •These are 4-range runs, so CAL data is always quantized in 4-log chunks

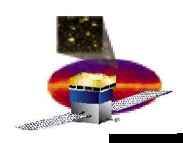

#### **Peak Widths**

- $\cdot$ Secondary peaks are  $> 1$  tick wide due to different CAL TACK delays in different towers.
- •2 towers:
	- tack delays  $= 44, 45$ •peaks at 1511, 1512
- •16 towers:
- tack delays  $=$  43-46 •peaks at 1510-1513 •Main peak is 1 tick wide because all towers contribute
- longest delay wins •that's why the deadtime grew (by 1 tick) when we added towers 8 & 9

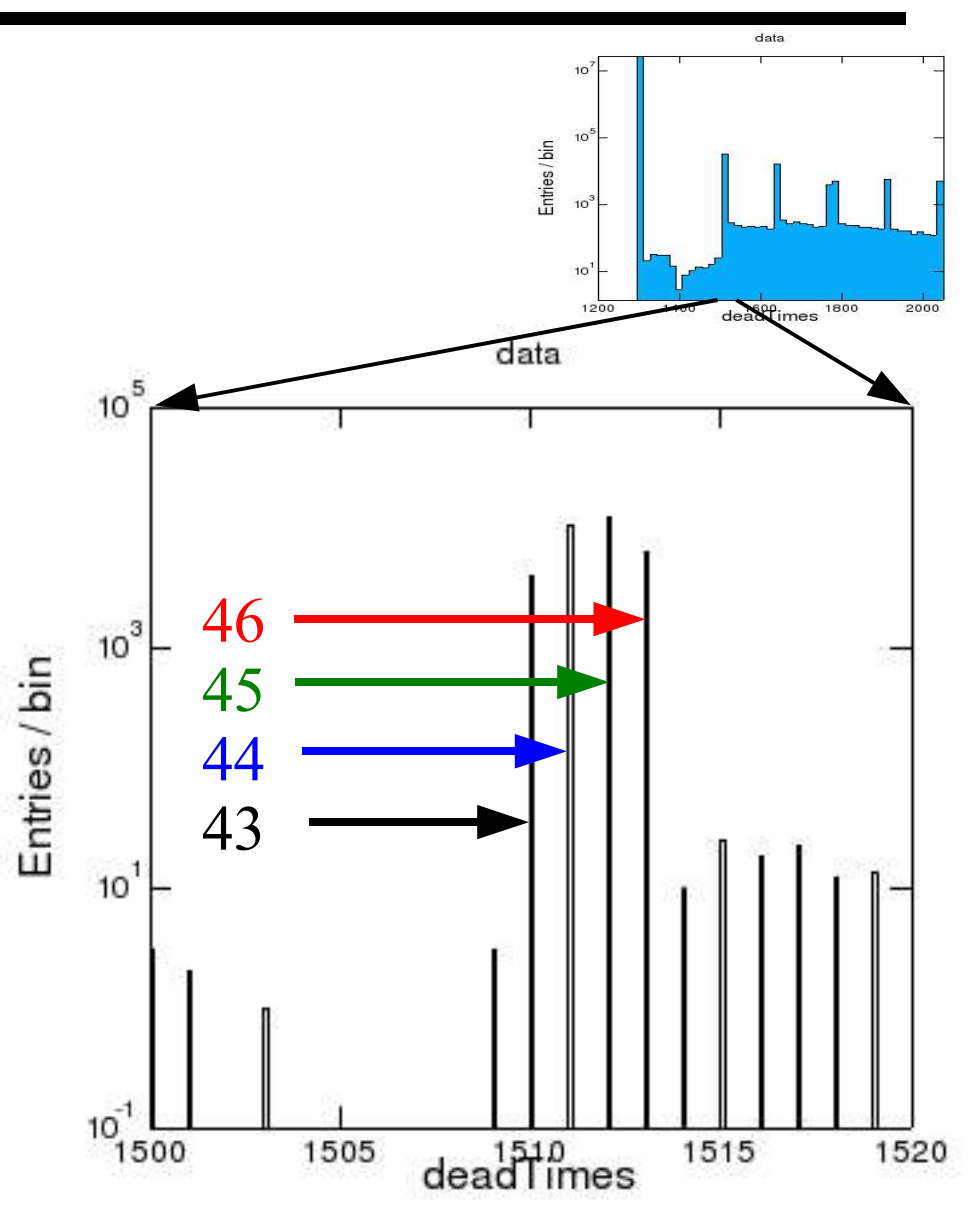

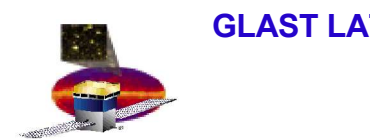

#### **Conclusions**

- **Deadtime is stable at the predicted value**
	- **even at high rate**
- **Requirement: < 100 30** µ**s**
	- **we're well under**
- **Goal: < 20**µ**s**
	- **Missed it by** *that* **much**

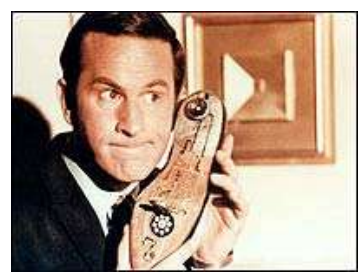